## **3 Modelo Cinemático do Veículo**

Nesse capítulo se faz uma breve apresentação do modelo cinemático do veículo, descrito em (Speranza,Spinola, 2005) e em seguida projeta-se a malha de controle onde são feitos os testes com diferentes ajustes de controlador. Alguns parâmetros relevantes para o entendimento do modelo, assim como os referenciais inercial e local, podem ser vistos na Figura 15.

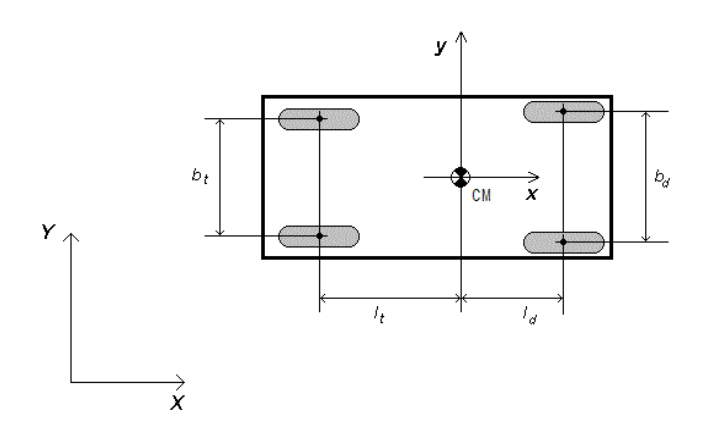

Figura 15: Sistemas de coordenadas e parâmetros do veículo.

O referencial global é representado pelos eixos (X,Y), o referencial local, embarcado no veículo é representado pelos eixos  $(x,y)$ ;  $b_d$  e  $b_t$  representam as bitolas dianteiras e traseiras;  $l_d$  e  $l_t$  são as distâncias entre o centro de gravidade e os eixos dianteiros e traseiros respectivamente. A distância entre eixos é dada por  $l=l_d+l_t$ .

Para a implementação do modelo cinemático é preciso também conhecer a relação entre o ângulo de esterçamento do volante e o ângulo de esterçamento das rodas. Essa relação é descrita pela geometria de Ackermann, onde dado um esterçamento no volante é possível determinar o raio de curvatura instantâneo do veículo (R) em baixas velocidades. A Figura 16 mostra a geometria de Ackermann e  $(6)$  deduz essa relação, onde  $k_d$  e  $\delta_f$  são, respectivamente, a relação de transmissão e a folga do sistema de direção.

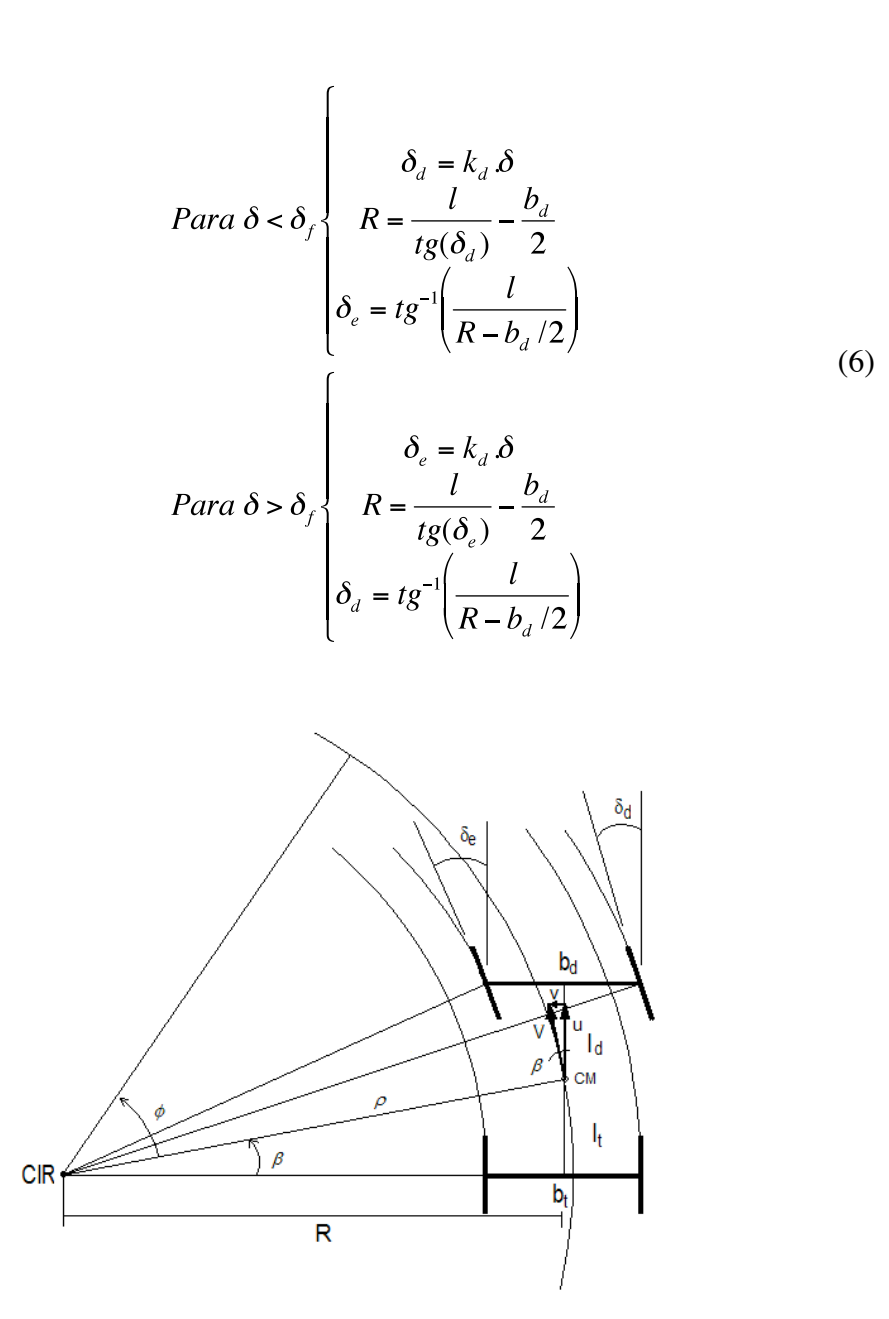

Figura 16: Geometria de Ackermann.

A relação de transmissão do sistema de direção é estabelecida a partir do ângulo de esterçamento máximo (o da roda interna -  $\delta_{\text{Imax}}$ ) para uma curva de raio mínimo (R<sub>mín</sub>) pré-estabelecida, também a partir da geometria de Ackermann, considerando um ângulo de esterçamento máximo do volante ( $\delta_{\text{max}}$ ) desejado. Limita-se portanto, o ângulo do volante entre

$$
\delta_f \le |\delta| \le |\delta_{m/x}| \tag{7}
$$

sendo  $\delta$  positivo para curvas à esquerda e negativo para curvas à direita.

A partir do raio de curvatura instantâneo e da velocidade longitudinal constante do veículo, pode-se obter as variáveis cinemáticas do modelo: velocidade lateral (*v*), velocidade de *yaw* (*w*) e aceleração lateral (*ay*), todas em relação ao referencial local do carro. O raio de curvatura do centro de massa  $(\rho)$  é calculado da seguinte forma:

$$
Para R > 0
$$
\n
$$
\begin{cases}\n\beta = t g^{-1}(l_i / R)) \\
V = u / \cos(\beta) \\
v = u \cdot t g(\beta) \\
\rho = \sqrt{R^2 + l_i^2} \\
\omega = V / \rho \\
a_y = \omega \cdot u \\
V = u / \cos(\beta)\n\end{cases}
$$
\n(8)\n
$$
Para R < 0
$$
\n
$$
\begin{cases}\n\beta = -t g^{-1}(l_i / R) \\
V = u / \cos(\beta) \\
v = u \cdot t g(\beta)\n\end{cases}
$$
\n
$$
Para R < 0
$$
\n
$$
\rho = -\sqrt{R^2 + l_i^2} \\
\omega = V / \rho \\
a_y = \omega \cdot u
$$

onde β é o ângulo da velocidade absoluta *V* em relação ao eixo *x* do referencial local. Lembrando-se que *R* é positivo para curvas à esquerda e negativo para curvas à direita.

Conhecida as velocidades no referencial local (*u* e *v*), é possível projetá-las para obter o deslocamento do carro no referencial inercial, como mostram as relações a seguir:

$$
\theta = \int \omega dt
$$
 (9)

$$
\begin{bmatrix} \dot{X} \\ \dot{Y} \end{bmatrix} = \begin{bmatrix} \cos \theta & -\sin \theta \\ \sin \theta & \cos \theta \end{bmatrix} \begin{bmatrix} u \\ v \end{bmatrix}
$$
 (10)

## **3.1. Construção da Malha de Controle**

Tendo em mãos as variáveis cinemáticas do veículo e calculando-se o deslocamento de seu C.G., dada uma velocidade longitudinal constante (*u*), podese pensar em uma malha de controle que faça com que o veículo percorra uma dada trajetória pré-definida. Pode-se ver na Figura 17 a malha com um controlador proporcional. Em destaque nota-se que a topologia é a mesma proposta no Capítulo 2.

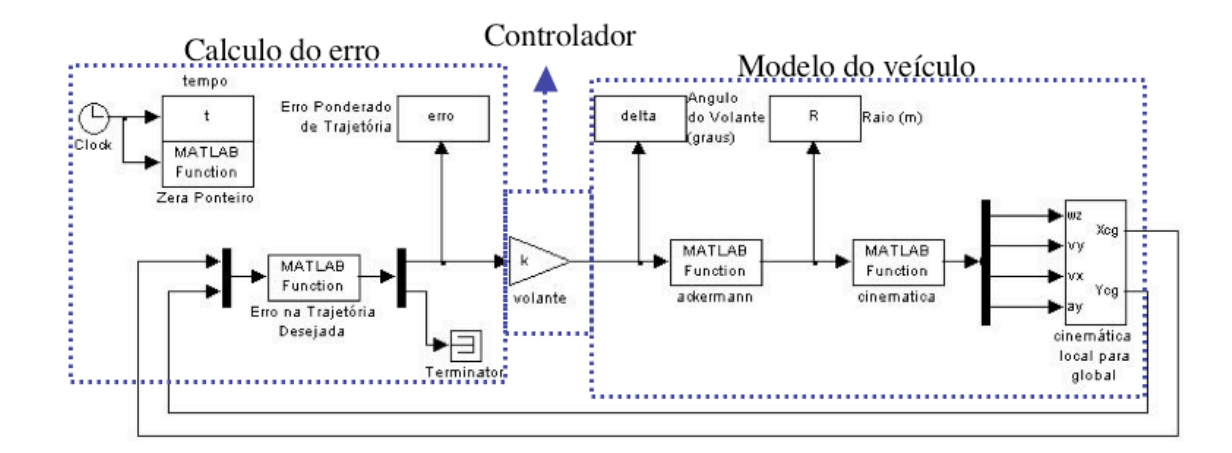

Figura 17: Implementação em *simulink* da malha de controle com controlador proporcional.

Na Figura 17 o primeiro bloco representa a função que calcula o erro entre o centro de gravidade do veículo e o centro da pista, como visto anteriormente. O bloco a seguir representa o ganho do volante, no caso o controlador, em seguida tem-se a relação de ackermann, vista em (8). Com essas variáveis determina-se o deslocamento do veículo no referencial global.

## **3.2. Simulações**

Primeiramente considera-se um controlador proporcional com ganho ajustado em 100. É importante ressaltar que o ajuste do ganho é empírico e que o objetivo do trabalhar não é obter um controlador ótimo para o sistema, mas sim desenvolver uma metodologia de projeto que facilite a implementação e o teste de tal controlador.

A trajetória mostrada na Figura 18 simula uma troca de pista, com uma reta inicial de 20m, duas curvas em sentidos opostos de arco 20m e raio 50m e mais um trecho de reta de 20m. Dados a pista e o ajuste do controlador pode-se observar o deslocamento do C.G. do veículo ao longo da pista.

A linha vermelha representa o deslocamento do C.G. e a linha amarela representa o meio da pista. Pode-se notar que o C.G. se desloca muito próximo do centro da pista que é a referência adotada. Mas é importante analisar as demais variáveis como erro, ângulo de esterçamento do volante e aceleração lateral, para observar a coerência dos resultados.

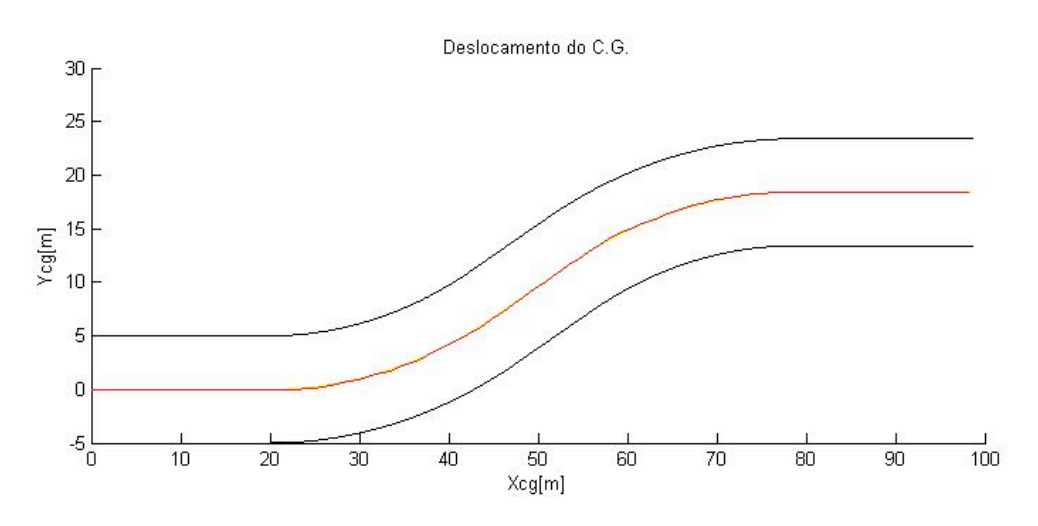

Figura 18: Deslocamento do C.G. - P=100.

Como notado na Figura 18, o erro (Figura 19) é bem pequeno em relação ao centro da pista, o ângulo de esterçamento do volante (Figura 19) se encontra dentro dos limites reais, mas o seu perfil é bastante oscilatório. A aceleração lateral do veículo (Figura 20) também está coerente com a realidade.

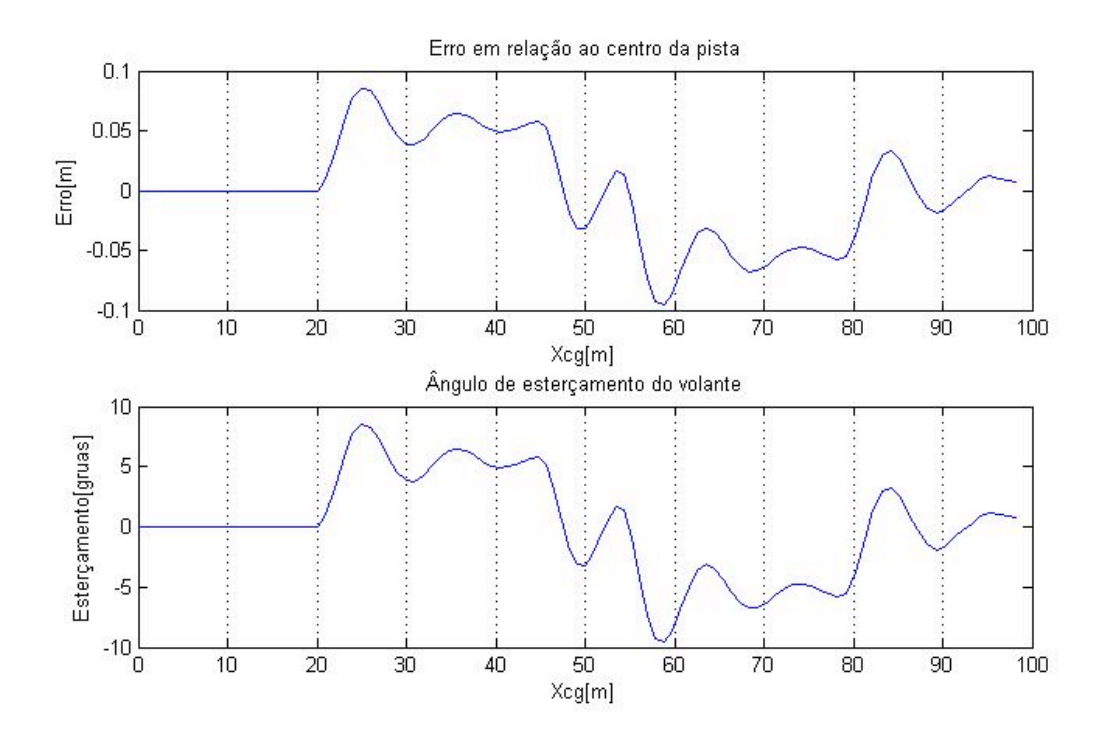

Figura 19: Erro e esterçamento do volante - P-100.

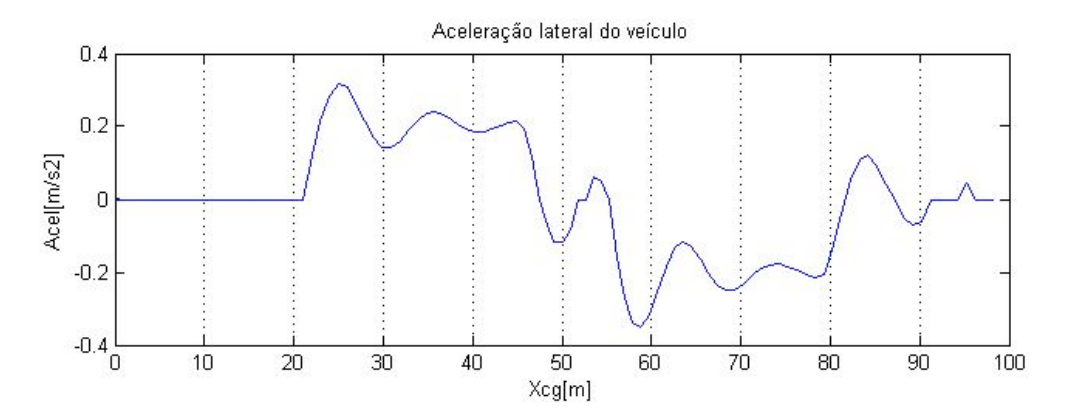

Figura 20: Aceleração lateral - P-100.

Para tentar melhorar o problema de oscilação utiliza-se a seguir um controlador do tipo proporcional derivativo, que controlador leva em consideração não só o erro mas também sua taxa de variação ao longo do tempo. Isso pode melhorar a oscilação do sistema de direção. Um controlador desse tipo pode ser implementado a partir da adição de um zero e um pólo não representativo ao sistema. Dessa forma, através de uma função de transferência se posicionou um pólo em –10 e um zero em –3. O resultado é visto na Figura 21,

O comportamento do sistema em relação ao rastreamento da trajetória não se alterou muito em relação ao caso anterior. Mas as oscilações no erro e conseqüentemente no ângulo de esterçamento do volante melhoraram bastante, como visto na Figura 22. A aceleração lateral na Figura 23 também não sofreu alteração com a troca do controlador.

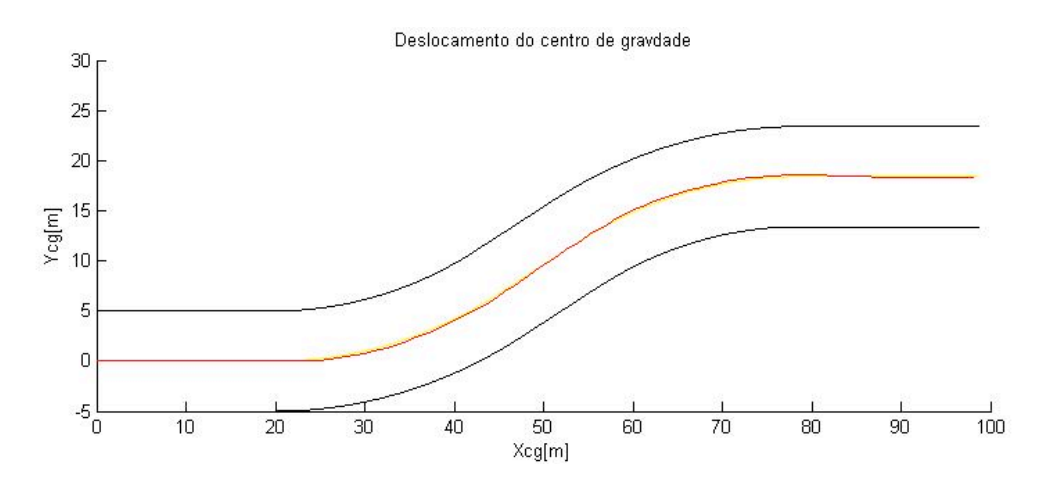

Figura 21: Deslocamento do C.G. – P:100 – D:Pólo -10 Zero -3.

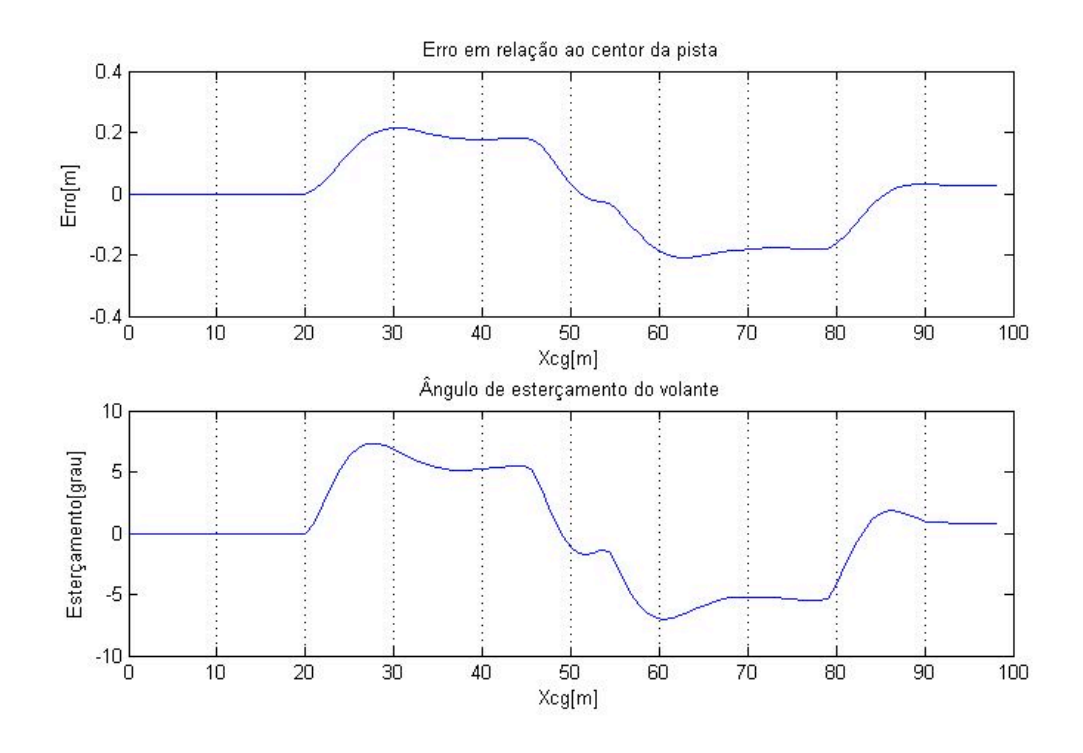

Figura 22: Erro e esterçamento do volante – P:100 – D:Pólo -10 Zero -3.

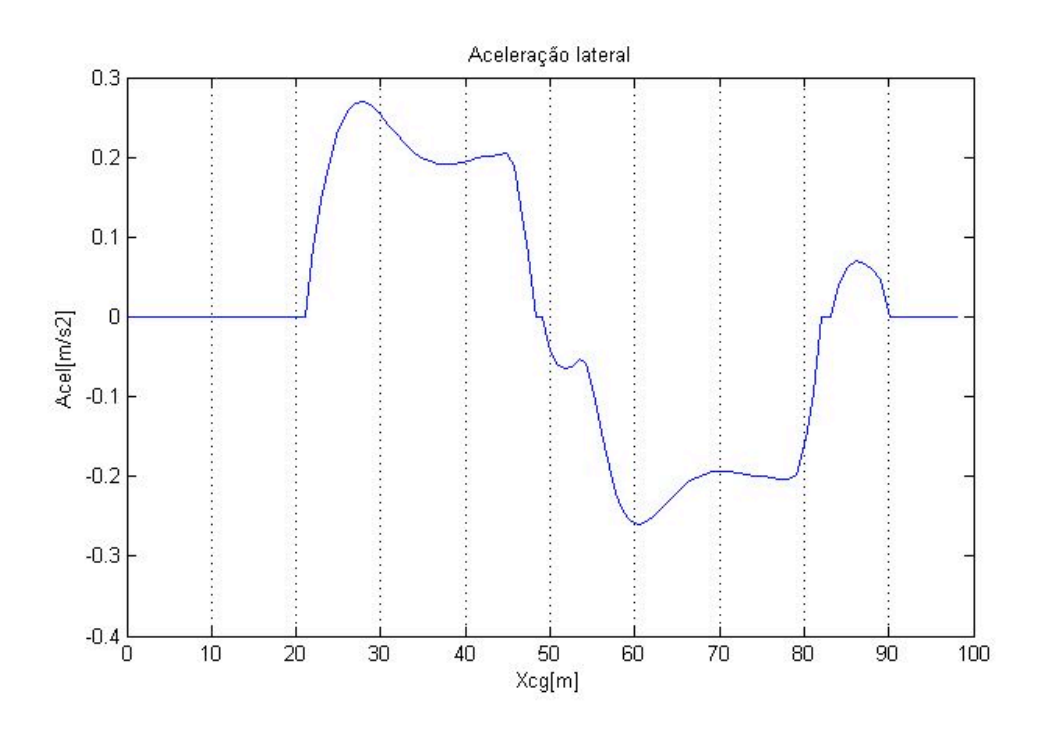

Figura 23: Aceleração lateral – P:100 – D:Pólo -10 Zero -3.

Já que se conseguiu um ajuste satisfatório para o controlador proporcional derivativo, apresenta-se a seguir uma simulação com um circuito fechado. As curvas têm o mesmo raio das utilizadas anteriormente. Essa simulação tem como objetivo validar a implementação do procedimento descrito no Capítulo 2.1 de construção e tratamento de trajetórias fechadas.

Como se pode ver na Figura 24, o veículo segue a trajetória dentro dos limites da pista. O erro é bem pequeno, como visto na Figura 25, assim como as oscilações são pequenas e o limite máximo de esterçamento não foi atingido. Pode-se também notar que a aceleração lateral (Figura 26) do carro se mantém dentro de limites aceitáveis.

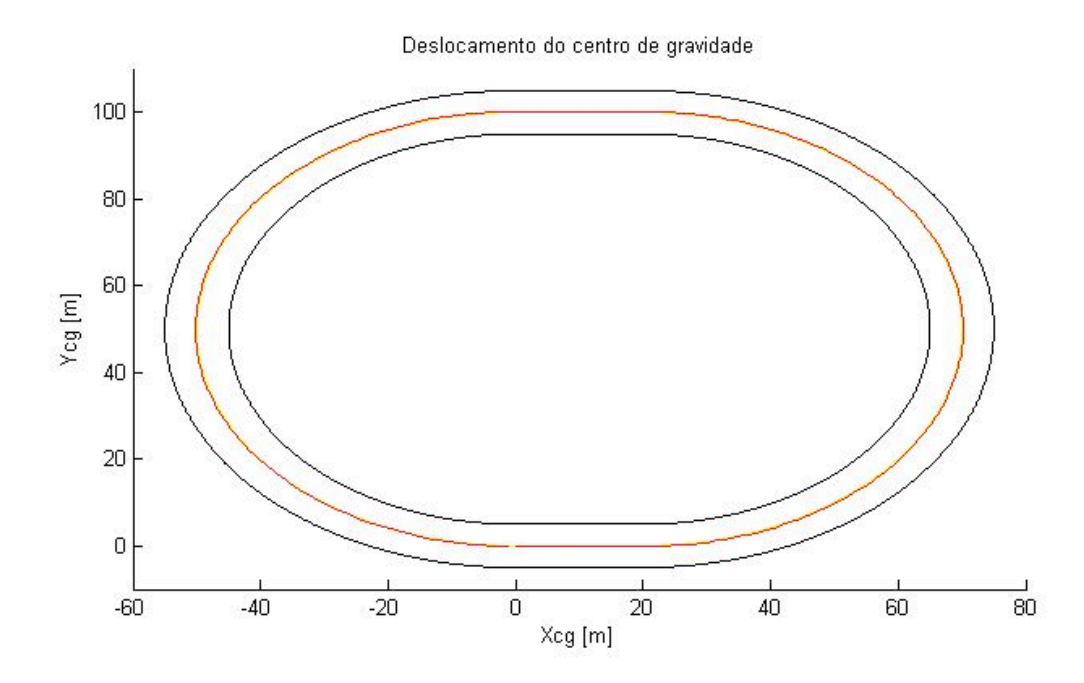

Figura 24: Pista Oval - CG – P:100 – D:Pólo -10 Zero –3.

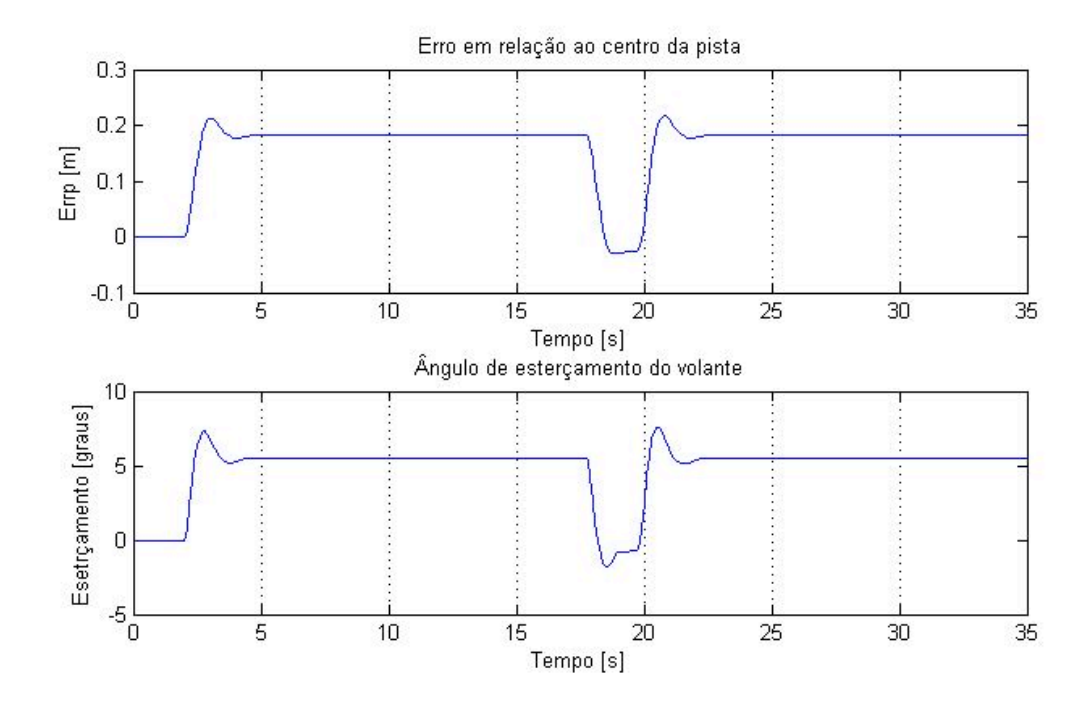

Figura 25: Pista Oval - Erro e delta – P:100 – D:Pólo -10 Zero –3.

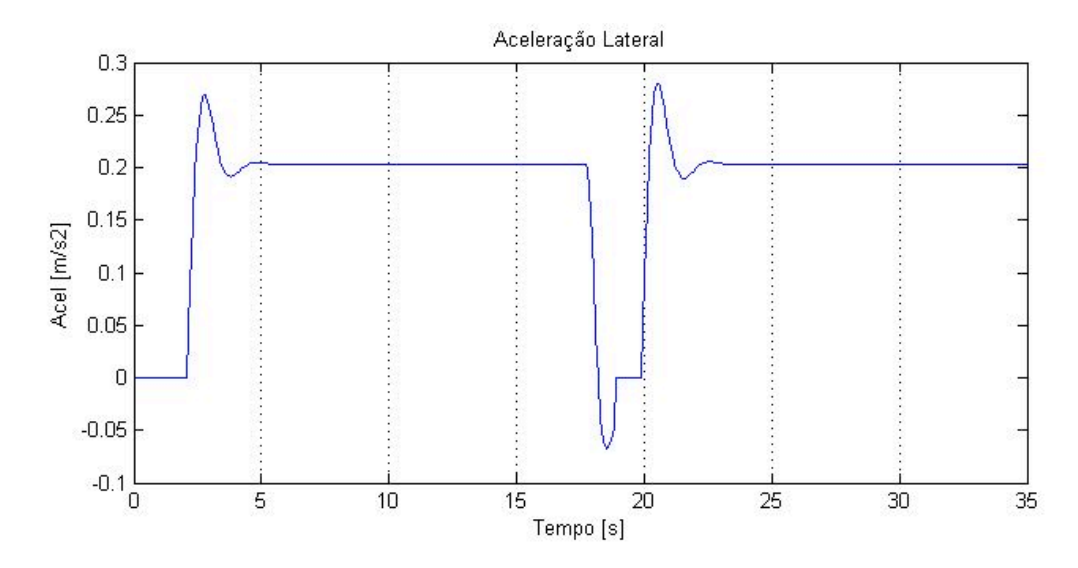

Figura 26: Pista Oval - Aceleração lateral – P:100 – D:Pólo -10 Zero –3.